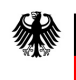

## **Angabe von Verzugszinsen bei der Nutzung des Übertragungskanals "Upload" an den Rechnungseingangsplattformen des Bundes**

Bei Nutzung des Übertragungskanals "Upload" an den Rechnungseingangsplattformen **des Bundes ZRE und OZG-RE** muss die fertig erstellte E-Rechnungen (XML-Datei), die Sie in Ihrem System erzeugt haben und mittels der Upload-Funktion einreichen möchten, folgende Anforderungen bzgl. der Verzugsangaben gemäß dem aktuelle[n Standard XRechnung](https://www.xoev.de/xrechnung-16828) erfüllen:

- Sollten Sie Informationen zur Gewährung von Verzugszinsen angeben wollen, sind diese im Element "Payment terms" (BT-20) zu übermitteln. Die Angaben werden dabei in unterschiedlichen Segmenten abgebildet: im ersten Segment "VERZUG",
- $\bullet$  im zweiten Segment "TAGE=n",
- im dritten Segment "PROZENT=n". Prozentzahlen sind ohne Vorzeichen sowie mit **Punkt getrennt** von **zwei Nachkommastellen** anzugeben, beispielsweise 2.00.
- Liegt dem zu berechnenden Betrag nicht BT-115, "fälliger Betrag" (Reiter "Rechnungsbeträge") zugrunde, sondern nur ein Teil des fälligen Betrags der Rechnung, ist der Grundwert zur Berechnung von Verzug als viertes Segment "BASISBETRAG=n" gemäß dem semantischen Datentypen Amount anzugeben.

Bitte beachten Sie bei der Angabe von Verzugsbedingungen zusätzlich folgende Hinweise:

- Jeder Eintrag beginnt mit einer #, die Segmente sind mit einer # getrennt und eine Zeile schließt mit einer # ab.
- Am Ende einer vollständigen Verzugsangabe muss ein **XML-konformer Zeilenumbruch** folgen.
- Alle Angaben zur Berechnung von Verzug müssen in **Großbuchstaben** gemacht werden.
- Zusätzliches Whitespace (Leerzeichen, Tabulatoren oder Zeilenumbrüche) ist nicht zulässig. Andere Zeichen oder Texte als in den oberen Vorgaben genannt sind nicht zulässig.

Untenstehend finden Sie 3 Beispiele wie die XML-Datei hinsichtlich unterschiedlicher Verzugsangaben ausgefüllt werden muss:

1. Auszug aus einer XML-Datei, bei der folgende Zahlungsbedingung hinsichtlich der Verzugsangabe vorliegt:

## Verzugsfrist: 10 Tage, Verzugszins: 5 %, Basisbetrag: entspricht dem "fälligen Betrag" **(BT-115)**

```
</cac:PaymentMeans>
   <cac:PaymentTerms>
      <cbc:Note>#VERZUG#TAGE=10#PROZENT=5.00#
</cbc:Note>
```
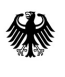

2. Auszug aus einer XML-Datei, bei der folgende Zahlungsbedingung hinsichtlich der Verzugsangabe vorliegt:

**Verzugsfrist: Verzugsfrist: 10 Tage, Verzugszins: 5 %, Basisbetrag: 10 Euro (Der**  Basisbetrag entspricht somit nicht dem "fälligen Betrag" (BT-115), der bei 11,90 Euro **liegt und an anderer Stelle in der XML-Datei eingetragen ist.)**

```
</cac:PaymentMeans>
   <cac:PaymentTerms>
      <cbc:Note>#VERZUG#TAGE=10#PROZENT=5.00#BASISBETRAG=10.00#
</cbc:Note>
```
3. Auszug aus einer XML-Datei, bei der folgende Zahlungsbedingung hinsichtlich der Verzugsangabe vorliegt:

**1. Verzugsangabe: Verzugsfrist: 10 Tage, Verzugszins: 5 %, Basisbetrag: entspricht dem "fälligen Betrag" (BT-115);**

**2. Verzugsangabe: Verzugsfrist: 20 Tage, Verzugszins: 15 %, Basisbetrag: entspricht dem "fälligen Betrag" (BT-115)**

```
</cac:PaymentMeans>
   <cac:PaymentTerms>
      <cbc:Note>#VERZUG#TAGE=10#PROZENT=5.00#
#VERZUG#TAGE=20#PROZENT=15.00#
</cbc:Note>
```